## The Skinny On NES Scrolling

Documento original: The Skinny On NES Scrolling Autor: Loopy Traducido por: <\_Hyde\_> (líder del proyecto Translatore). E-Mail: \_Hyde\_@programmer.net Página en la WEB: http://hydesprojects.cjb.net/

Versión: 1.0 -Primera versión de esta traducción. 

## Parte I

La información disponible sobre el scrolling del background es suficiente para la mayoría de los juegos. Sin embargo, este documento explicará otro mecanismo utilizado para ejecutar esta tarea (de  $scrolling)$ .

Estos son los registros relacionados con la misma:

(V) Dirección de la VRAM, la cual es determinada por el registro \$2006 (16 bits) (T) Dirección temporaria de la VRAM (16 bits) (Uno puede decir que esta dirección esta compuesta por 15 bits, ya que el último bit no es usado). (X) Desplazamiento X (horizontal) en un tile.

La PPU usa la dirección que se encuentra en el registro \$2006 para leer y escribir datos en la VRAM y para sacar bytes de name tables que son usados para dibujar el background. La PPU actualiza la dirección (V) usada para la extracción de los datos de name tables mientras ella misma dibuja el background. Los bits 0-11 de (V) contienen la dirección del name table que esta siendo usado (-\$2000). Los bits 12-14 contienen el desplazamiento Y (vertical) en el tile.

Acciones que afectan los contenidos de los registros: (Aquí se usara notación lógica, ya que esto simplifica todas las explicaciones).

(D) Byte escrito/leído.

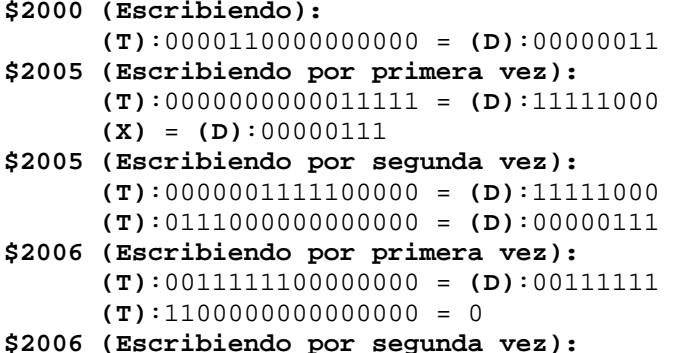

```
(T): 0000000011111111 = (D): 111111111(V) = (T)
Principio de un scanline (suponiendo que el background y los 
sprites están activados): 
      (V):0000010000011111 = (T):0000010000011111 
Principio de un frame (línea 0) (suponiendo que el background y 
los sprites están activados): 
       (V) = (T)
```
## **Parte II**

Uno puede interpretar los bits 0-4 de la dirección de la VRAM como el desplazamiento X \* 8 (X *scroll*), el cual es incrementado por la PPU mientras los gráficos son dibujados. Cuando este número cambia de 31 a 0 el bit 10 de esta misma dirección es permutado. Esto explica como cambios horizontales de un *name table* a otro (#1 a #2 y #2 a #3) ocurren.

Uno puede interpretar los bits 5-9 de la dirección de la VRAM como el desplazamiento Y \* 8 (Y *scroll*). Este *scroll* funciona de una manera diferente. El bit 11 de la dirección es permutado cuando este número es incrementado desde 29 a 0 (en vez de 31 a 0). Esta acción tiene ciertos efectos colaterales: si uno deja este valor ser mayor que 29 (a través de \$2005 o de \$2006), el cambio de 29 a 0 no ocurrirá y datos de un *attribute table* serán usados como datos de *name table*. El desplazamiento (Y) aun cambia de 31 a 0, pero sin permutar el bit 11. Esto explica el porque de cuando uno recibe un valor de desplazamiento (*scroll*) negativo al escribir un número mayor que 240 en 'Y' en el registro \$2005.

*Observaciones:* 

-\$2005 y \$2006 comparten el "permutador" que determina la cantidad de veces que uno ha escrito algo en estos registros. Leyendo los contenidos del \$2002 hará con que este "permutador" sea "limpiado" (de ON para OFF, o de OFF para OFF).

*Ilustración:* 

Permutador: OFF \$2005 (Escribiendo) Permutador: ON. \$2005 (Escribiendo): Segundo byte es escrito ya que el permutador estaba en ON. Permutador: OFF. \$2005 (Escribiendo) Permutador: ON.

\$2006 (Escribiendo): Segundo byte es escrito en \$2006 ya que el permutador estaba en ON. Permutador: OFF.

\$2005 (Escribiendo) Permutador: ON. \$2002 (Leyendo) Permutador: OFF. \$2005 (Escribiendo) Primer byte es escrito en \$2005. Permutador: ON.

-Los desplazamientos (X e Y) pueden ser interpretados de la siguiente manera:

 $\leftarrow$   $\leftarrow$   $\leftarrow$   $\leftarrow$   $\leftarrow$   $\leftarrow$   $\rightarrow$ 

00011000 ^ 00011000 | 00011000 | 00011000 | 00011000 Y 00011000 | 00011000 | 00011000 |

Supongamos que estos bytes forman un *tile*. Ahora supongamos que el valor dentro de **(X)** es 1. Entonces el *tile* sería dibujado de la siguiente manera:

 $\leftarrow$   $\leftarrow$   $\leftarrow$   $\leftarrow$   $\leftarrow$   $\leftarrow$   $\leftarrow$   $\leftarrow$ 

00001100 ^ 00001100 | 00001100 | 00001100 | 00001100 Y 00001100 | 00001100 | 00001100 |

La interpretación del desplazamiento Y es análoga a esta.

## *Terminología:*

**Background**- Pantalla de fondo.

**Sprite**- Estas son las figuras que están en movimiento constante en los juegos (Mario es un *sprite* en el juego "Super Mario Brothers").

**Tile**- 8x8 píxeles. Todos los gráficos de los juegos están almacenados en *tiles*.

**Scroll**- Desplazamiento en la pantalla de fondo.

**Name table**- Tablas que contienen bytes de información sobre la pantalla de fondo.

**Attribute table**- Lea el NESTech para obtener mas información.

**\*\*\*\*\*\*\*\*\*\*\*\*\*\*\*\*\*\*\*\*\*\*\*\*\*\*\*\*\*\*\*\*\*\*\*\*\*\*\*\*\*\*\*\*\*\*\*\*\*\*\*\*\*\*\*\*\*\*\*\*\*\*\*\*\*\*\*\*\*\*\***  *¿No te gustó lo que leíste? ¡Envíame tus sugestiones!*